# Ж **CURSO DE NIVELACIÓN**

### **PRIMER ENCUENTRO**

**Licenciatura en Enseñanza de la Matemática Año 2011 Mg. Lucía C. Sacco**

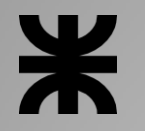

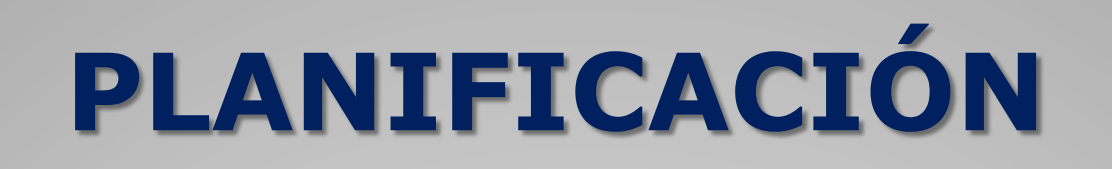

## **Primer encuentro**:

Central Virtual de Recursos Didácticos Diseño de hipertextos y Webquest

### **Segundo encuentro:**

● Software Graphmatica y Regla y Compás

### **Tercer encuentro:**

• Software Geogebra, Maxima y Maple

# **Evaluación y condiciones de promoción**

Ж

- Para la aprobación del curso, se debe cumplir con :
- **1.** La asistencia (de acuerdo al Reglamento de estudios de la UTN)
- **2.** Una instancia de evaluación presencial. El mismo consistirá en la preparación, defensa y posterior publicación en la CVrd de un material didáctico utilizando lo desarrollado en el curso. **Consignas**

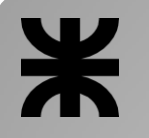

# **PRIMERA PARTE del encuentro**

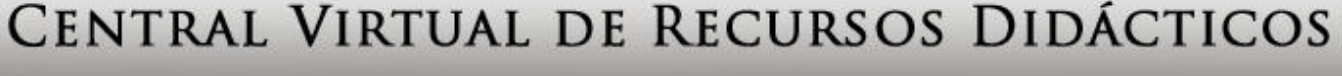

ENTORNO COLABORATIVO DE INTERCAMBIO Y CONOCIMIENTO

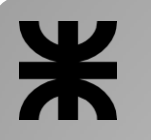

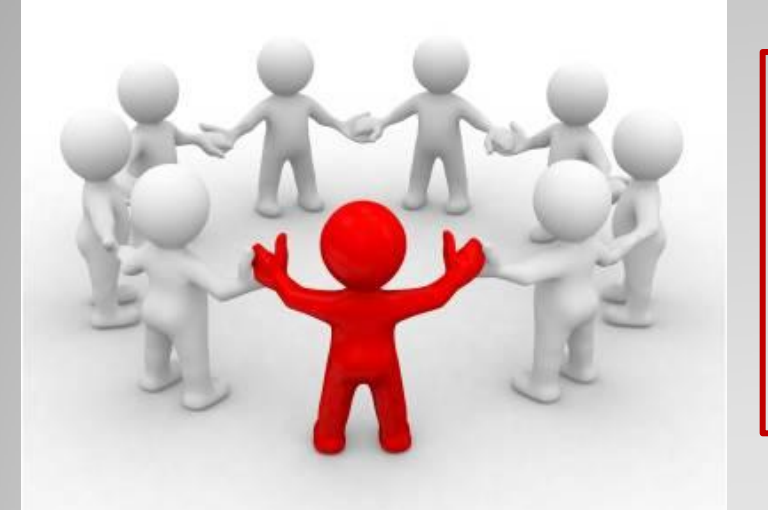

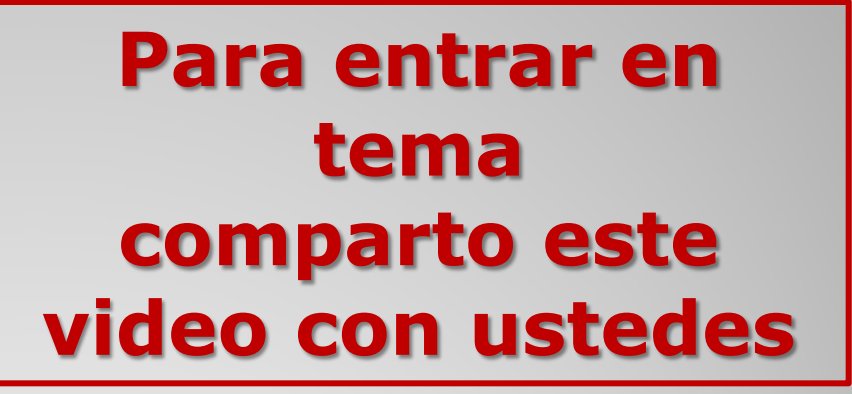

### **Este video es una iniciativa impulsada por el diario The Times of India (TOI) denominada "Lead India"**

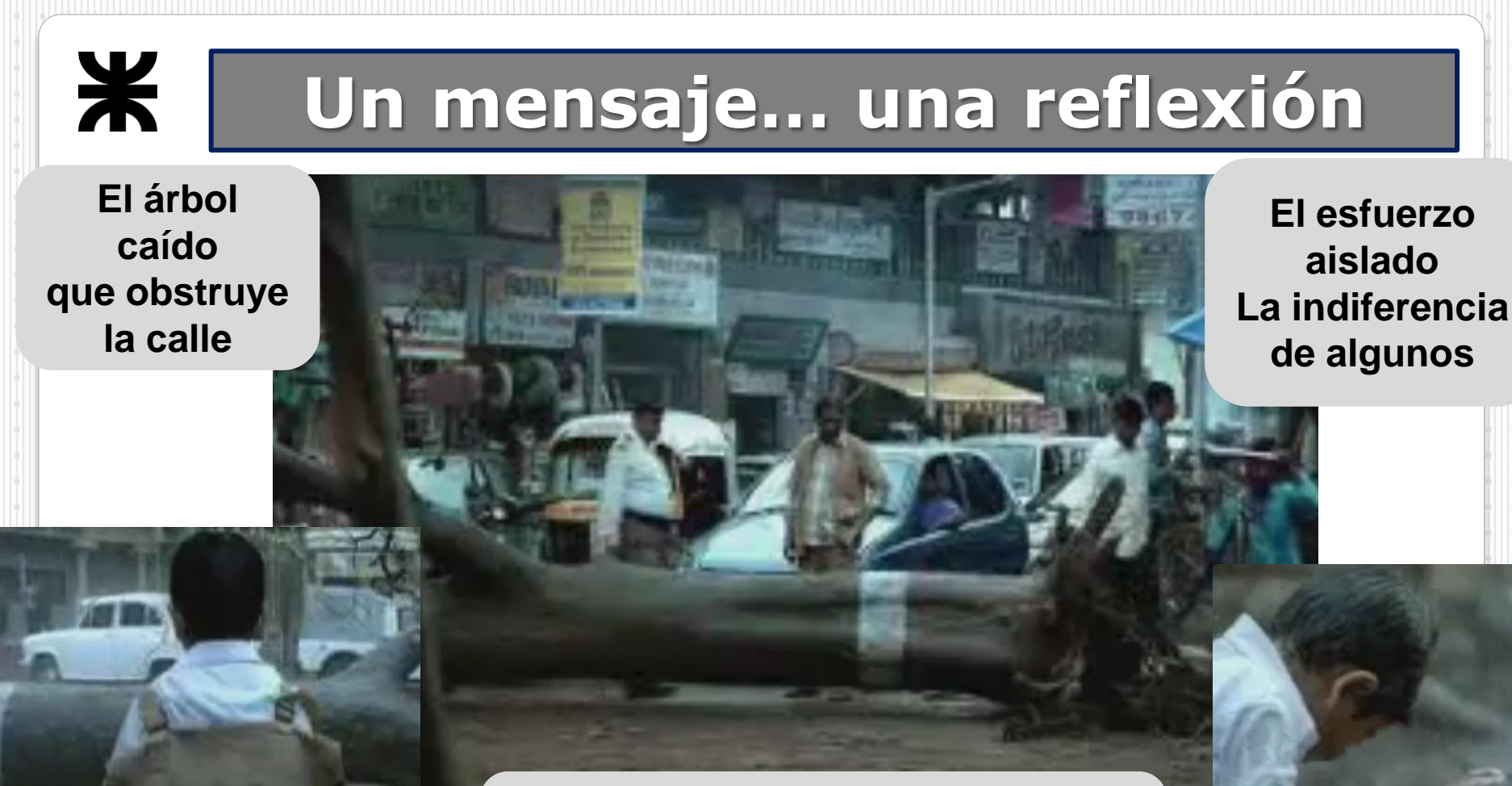

**La soledad El no poder seguir el camino**

**Gente que no puede llegar a su trabajo…un niño que no puede llegar a la escuela La lluvia**

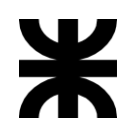

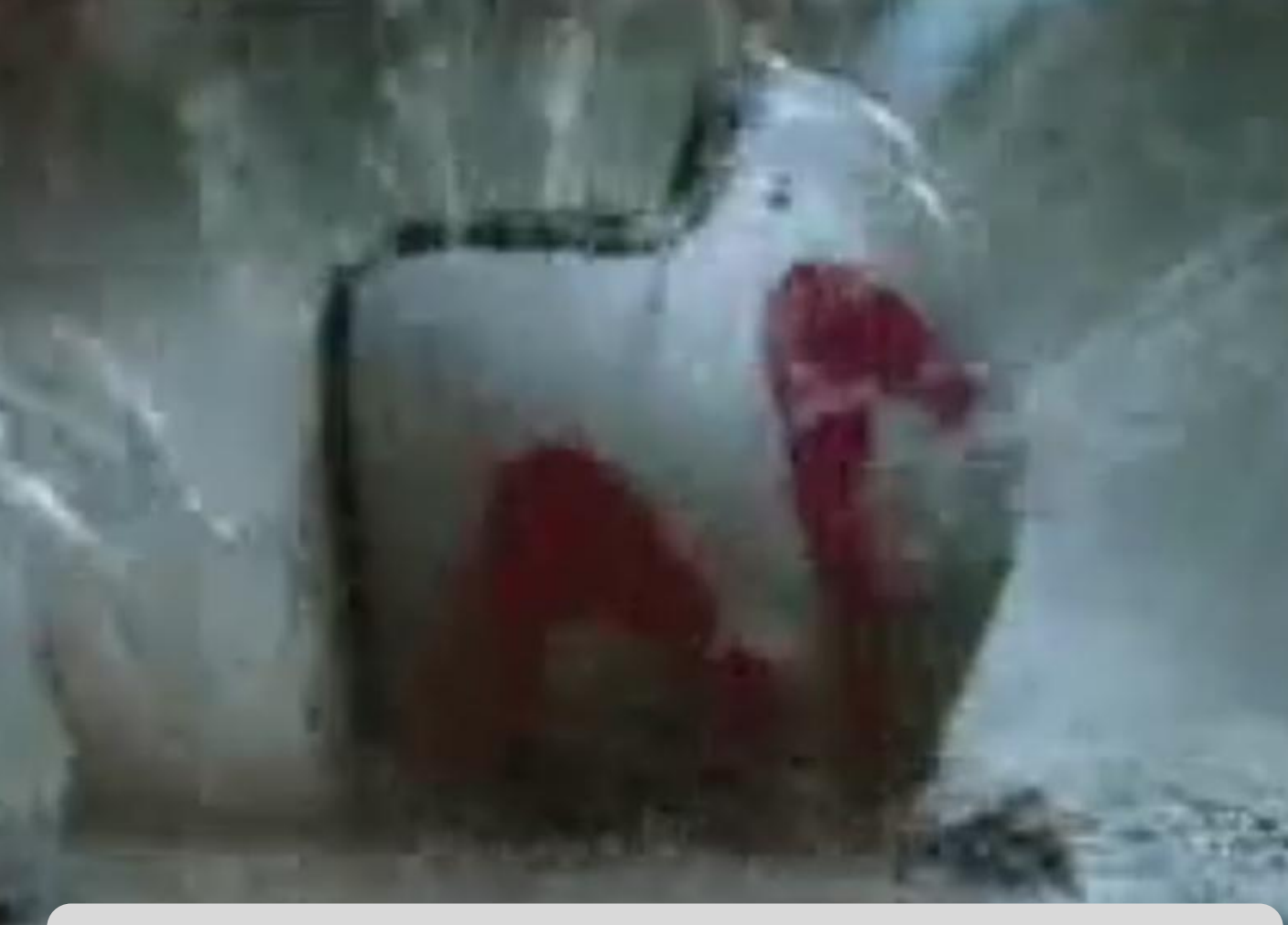

### **Hasta que alguien toma la decisión de ayudar… …y otros lo siguen**

# **PROPUESTA**

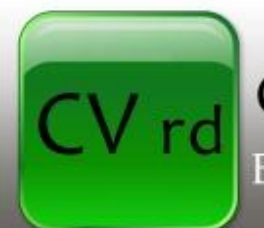

CENTRAL VIRTUAL DE RECURSOS DIDÁCTICOS ENTORNO COLABORATIVO DE INTERCAMBIO Y CONOCIMIENTO

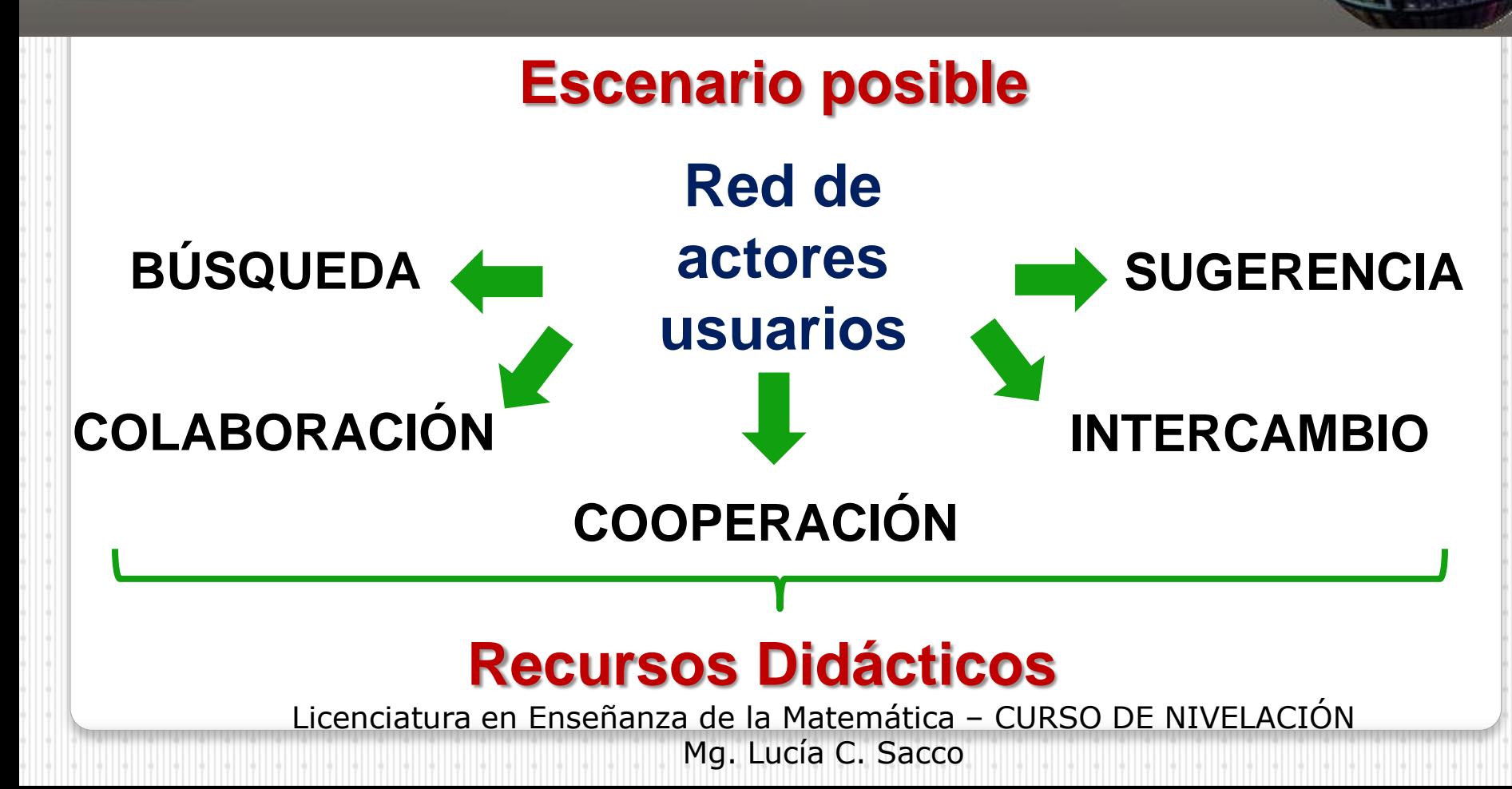

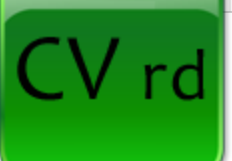

## **CENTRAL VIRTUAL DE RECURSOS DIDÁCTICOS**

## <span id="page-8-0"></span>**[http://centralvirtual.webclic.es/](#page-8-0)**

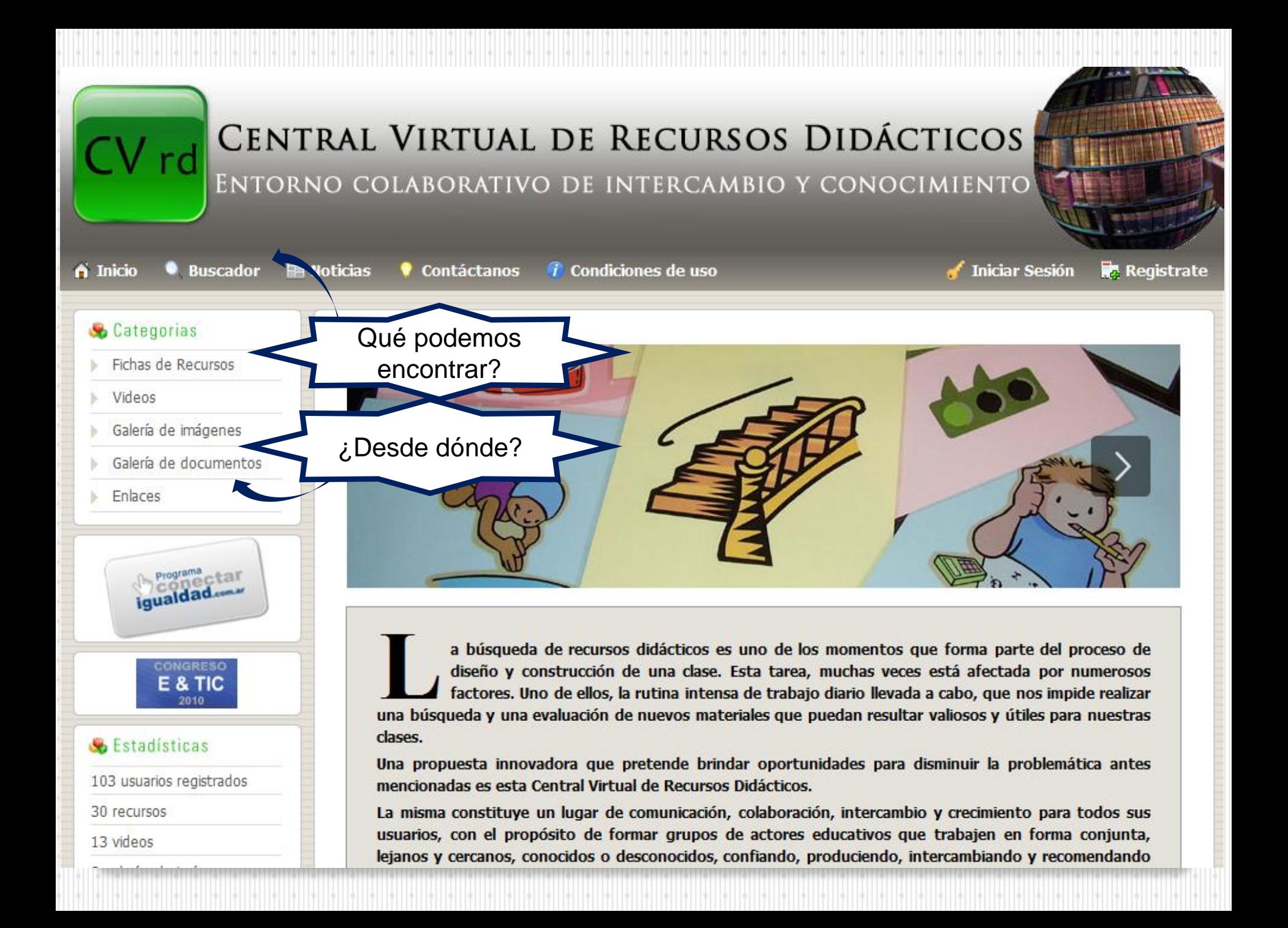

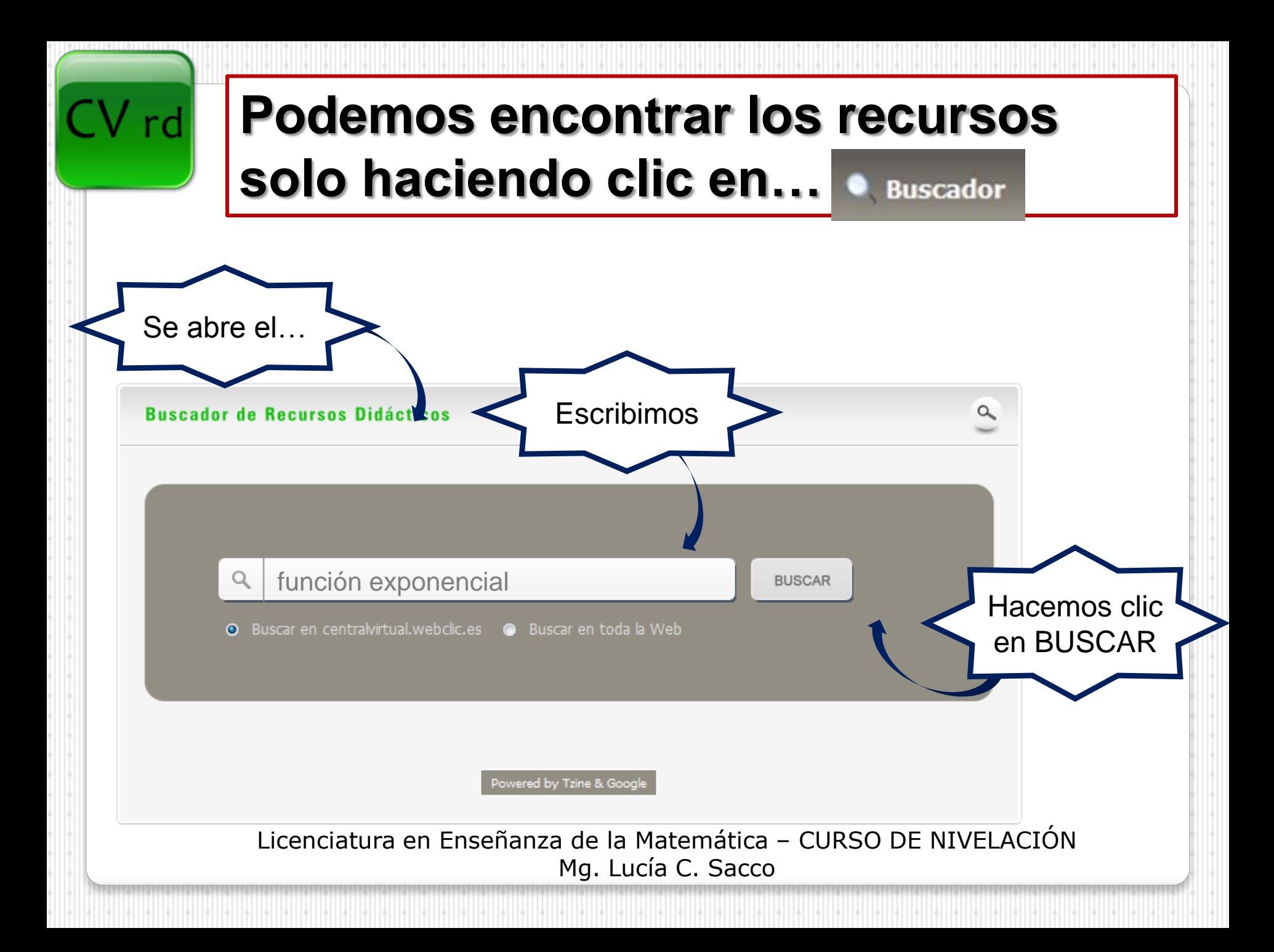

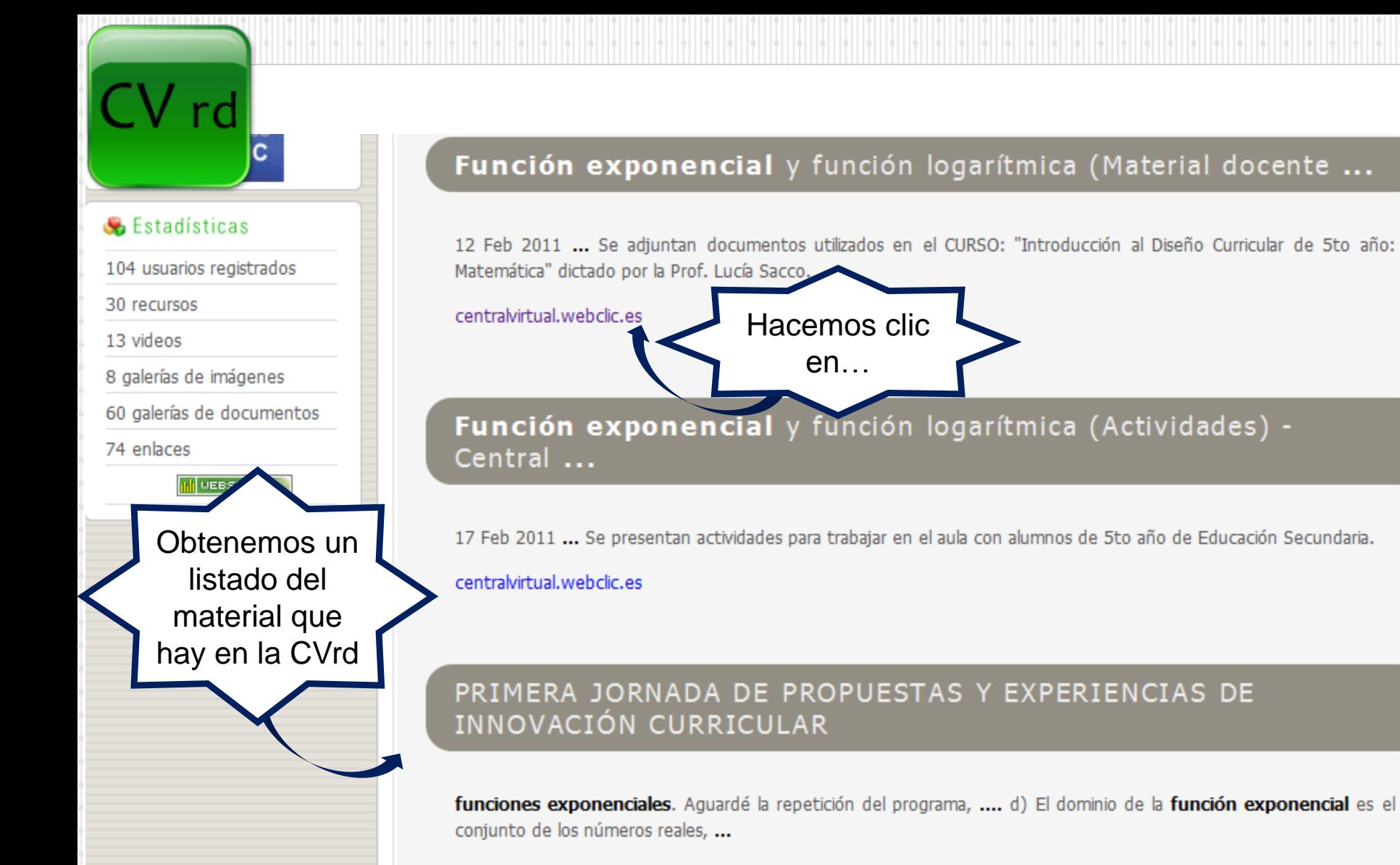

centralvirtual.webclic.es

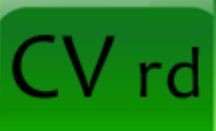

 $\hat{\mathbf{n}}$  Inicio **Buscador** 

**Pa** Noticias

*Condiciones de uso* 

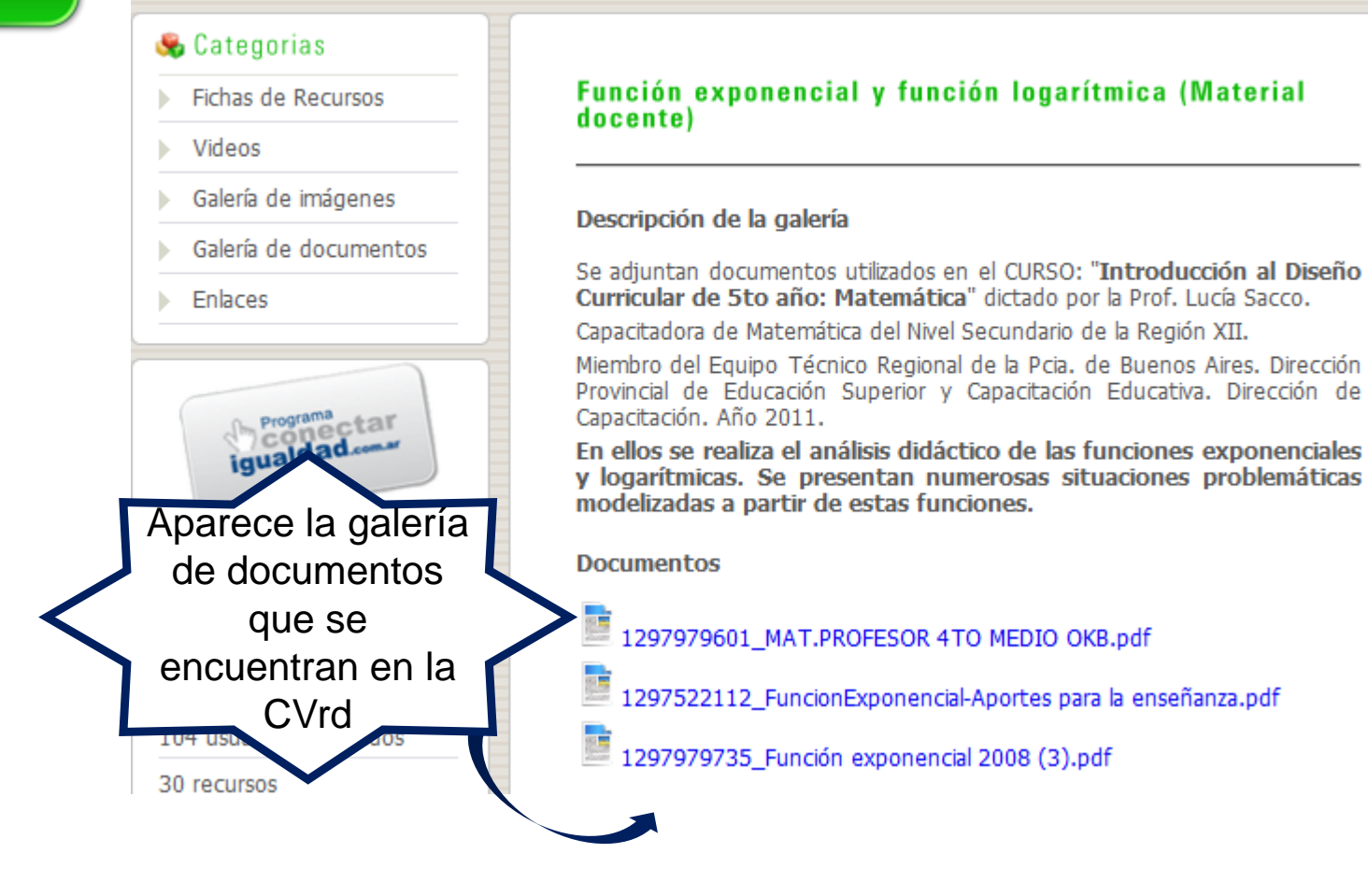

## **También podemos encontrar los recursos solo haciendo clic en…**

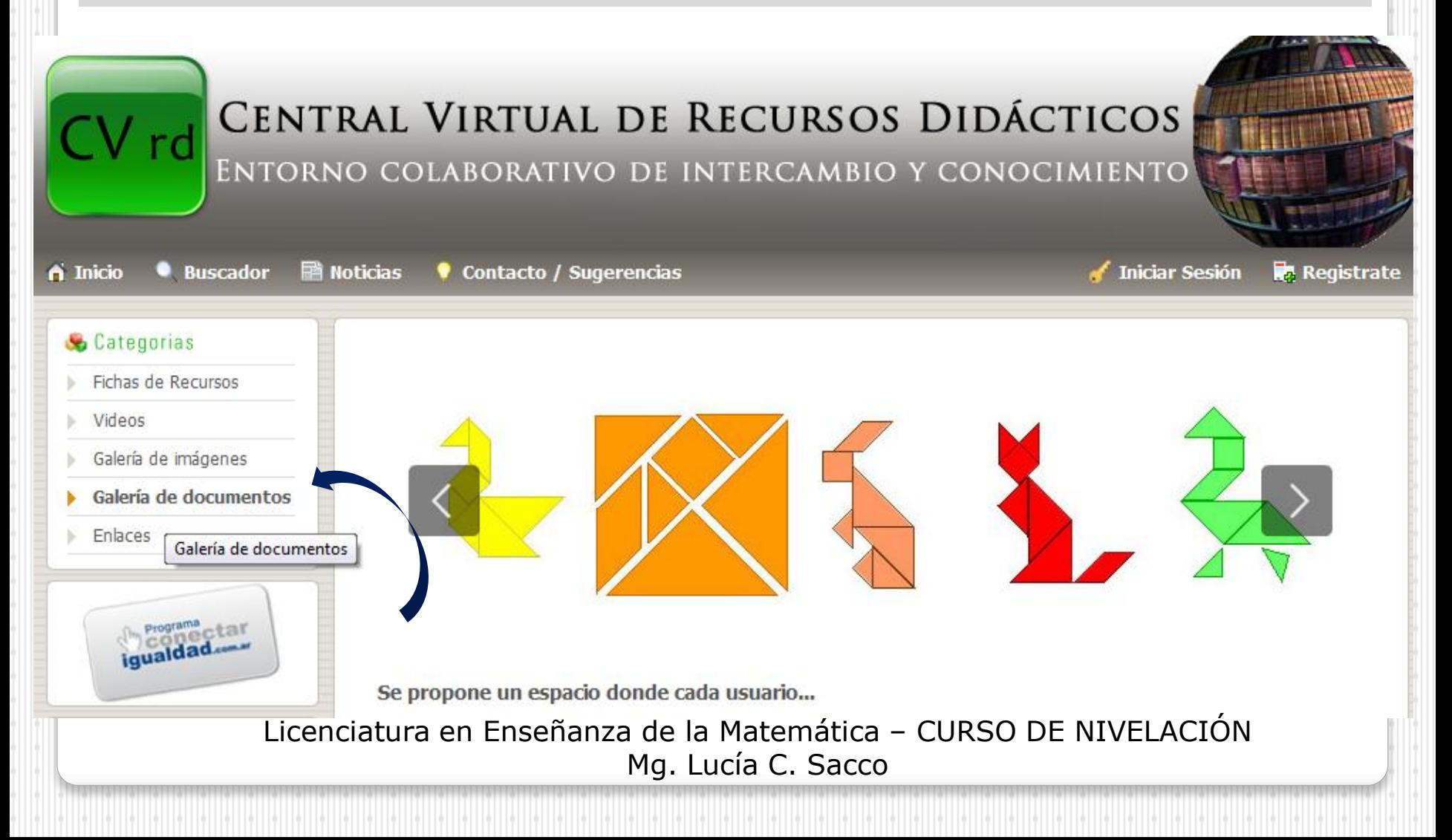

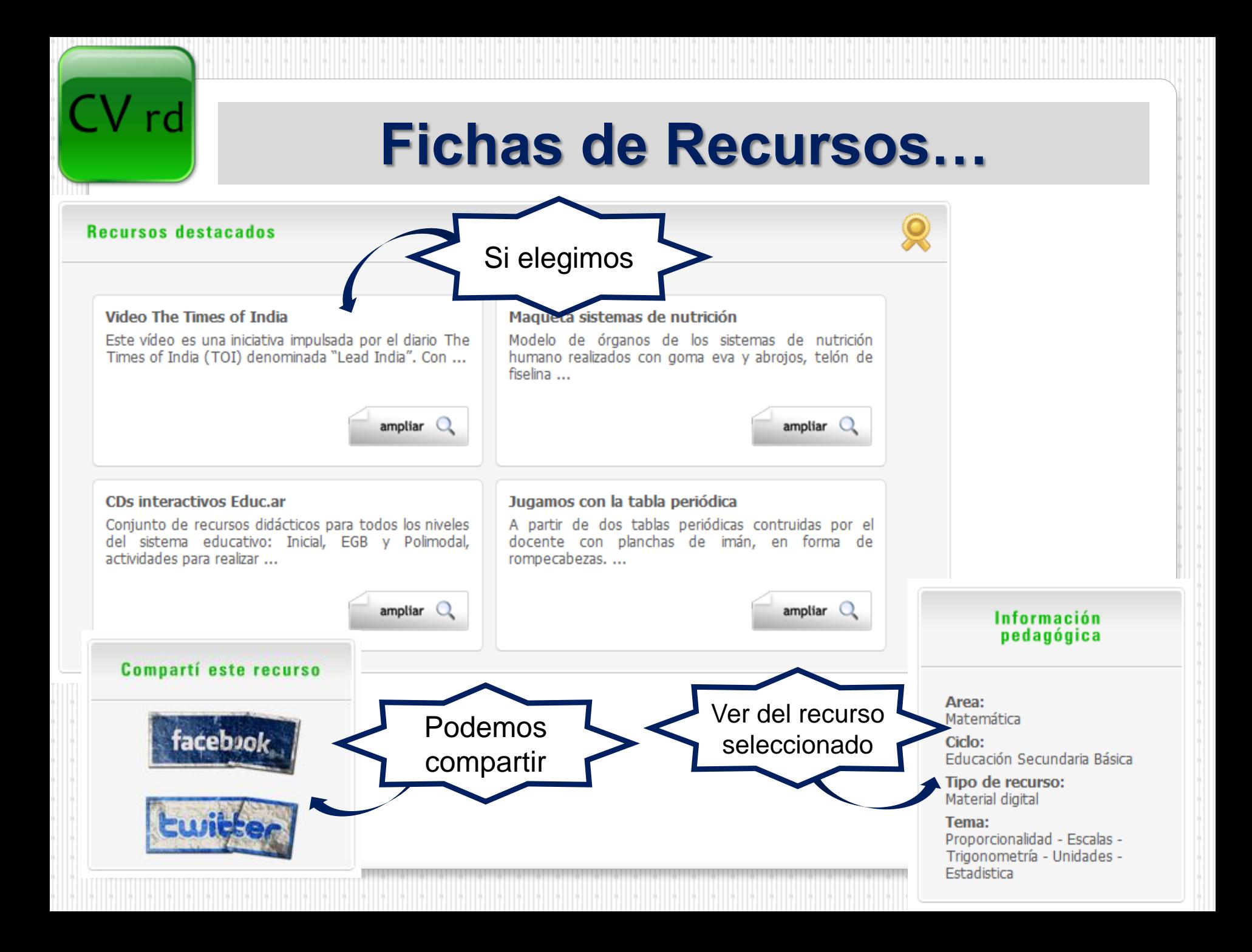

#### **Video The Times of India**

#### Descripción del recurso

Este vídeo es una iniciativa impulsada por el diario The Times of India (TOI) denominada "Lead India". Con esta campaña, el diario quiere mostrar el talento y la fuerza que se esconde en la gente corriente de India y transmitir la idea de que todos pueden provocar un cambio favorable en el país.

[Ver](http://centralvirtual.webclic.es/videos_ampliar.php?id_video=9) 

#### **Ubicación**

En la sección VIDEOS de esta Central.

**Autor / Email** 

Lucia - Icsacco@gmail.com

#### Implementación

Presentación de las ideas sobre la cual gira la CENTRAL VIRTUAL DE RECURSOS DIDÁCTICOS en el 1er Congreso Internacional "Educación y Nuevas Tecnologías".

#### Ventajas ante otros recursos

Es un video corto que presenta una secuencia de imágenes muy bien producidas. La música se adapta perfectamente a cada imagen y momento del video.

#### Ventajas de composición

Permite a través de sus imágenes mostrar cuestiones como LA COLABORACION, el TRABAJO EN EQUIPO, LA SOLIDARIDAD. Plantea como metáfora "el árbol caído", "la soledad", "las dificultades", "la toma de decisiones", "la colaboración" entre otras.

#### **Comentarios del autor**

Vale la pena verlo varias veces para analizar cada detalle, cada imagen, cada personaje.

#### Evaluación

Excelente.

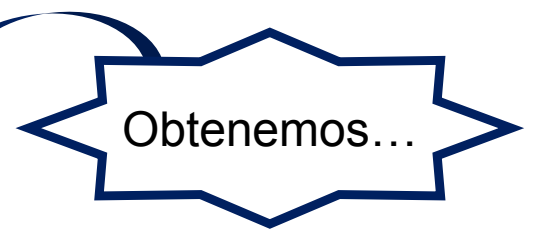

**Datos del recurso que aparecen en la FICHA DEL RECURSO**

**Información dispersa que estaba en Internet… en los catálogos… en nuestra carpeta…**

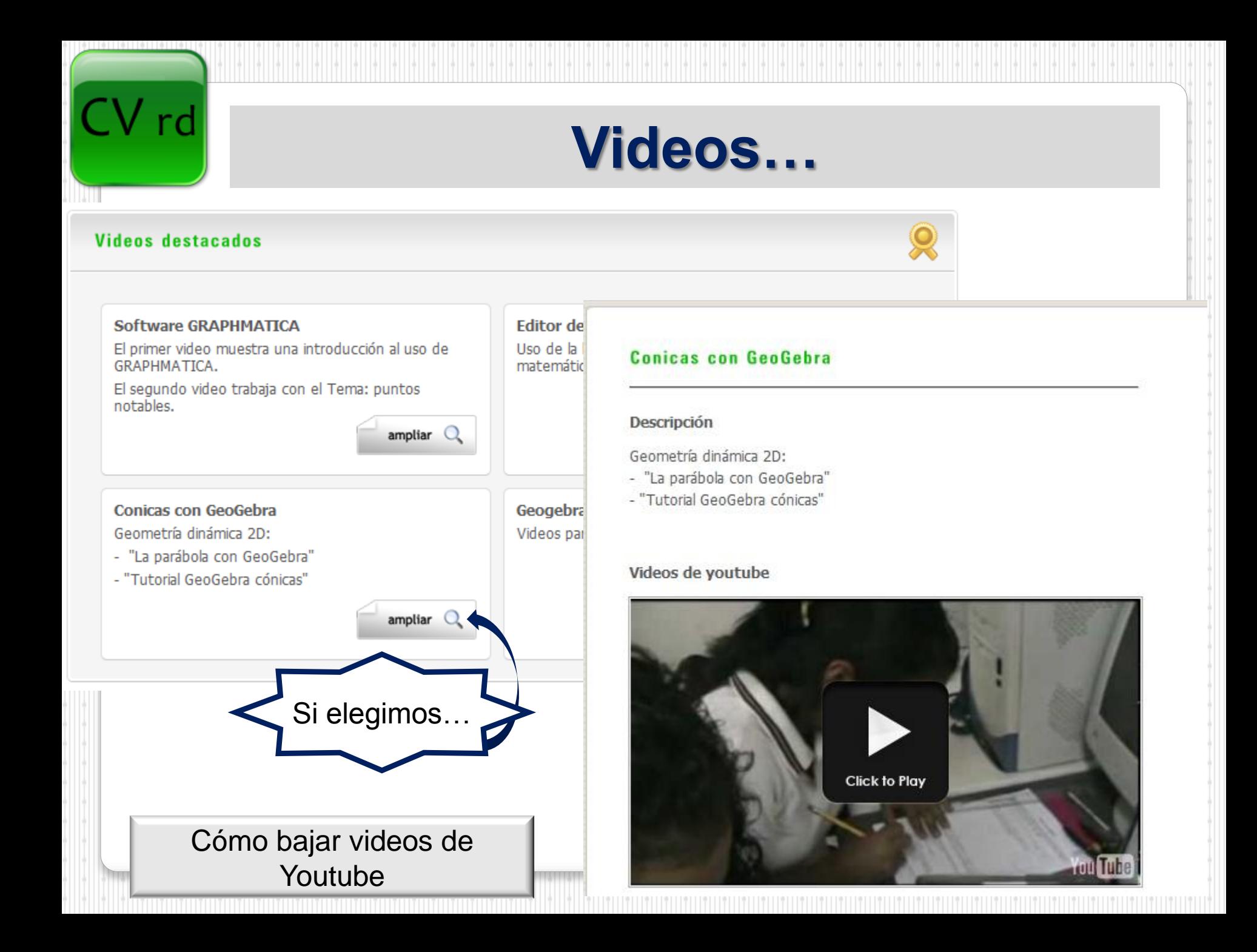

<span id="page-17-0"></span>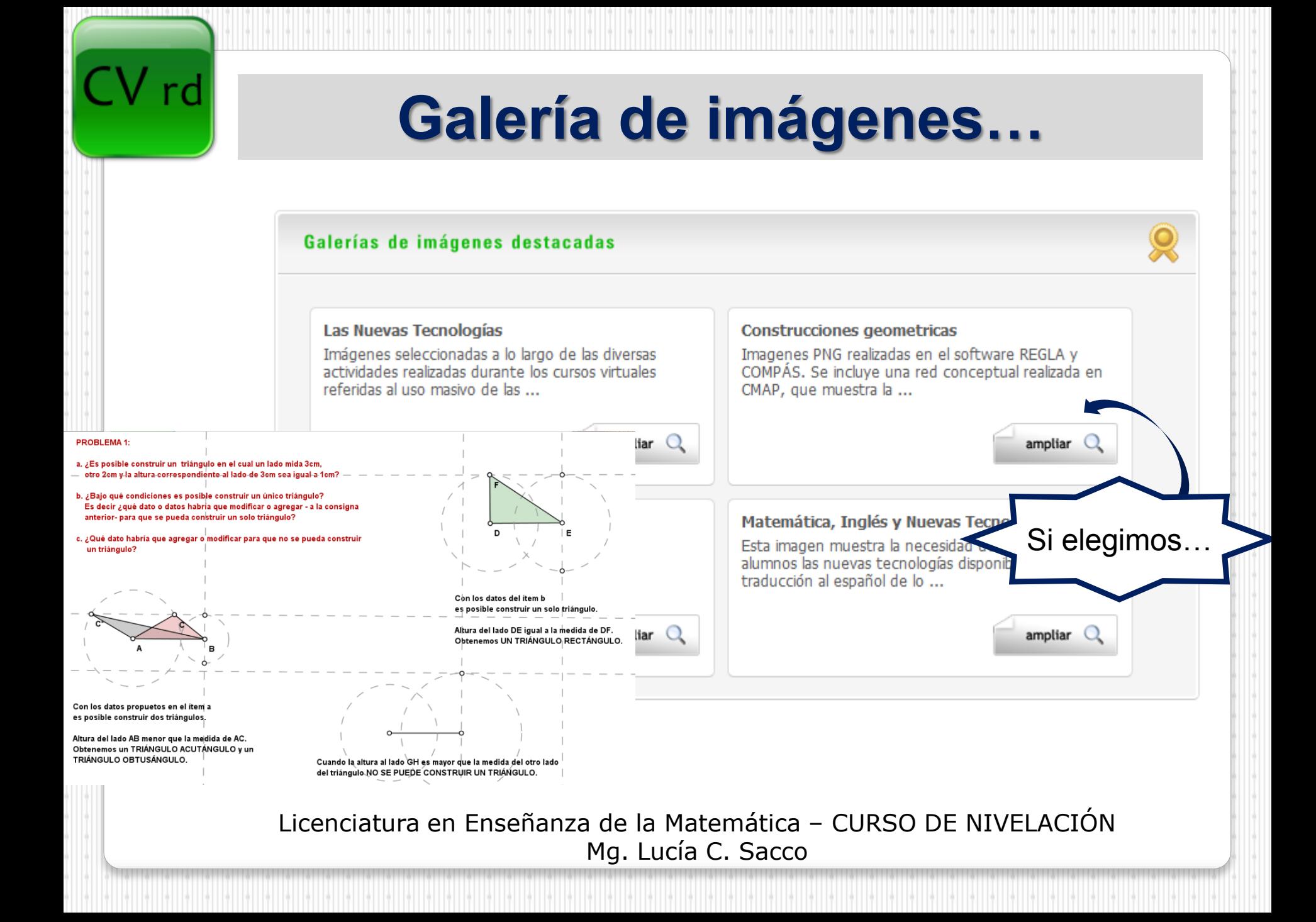

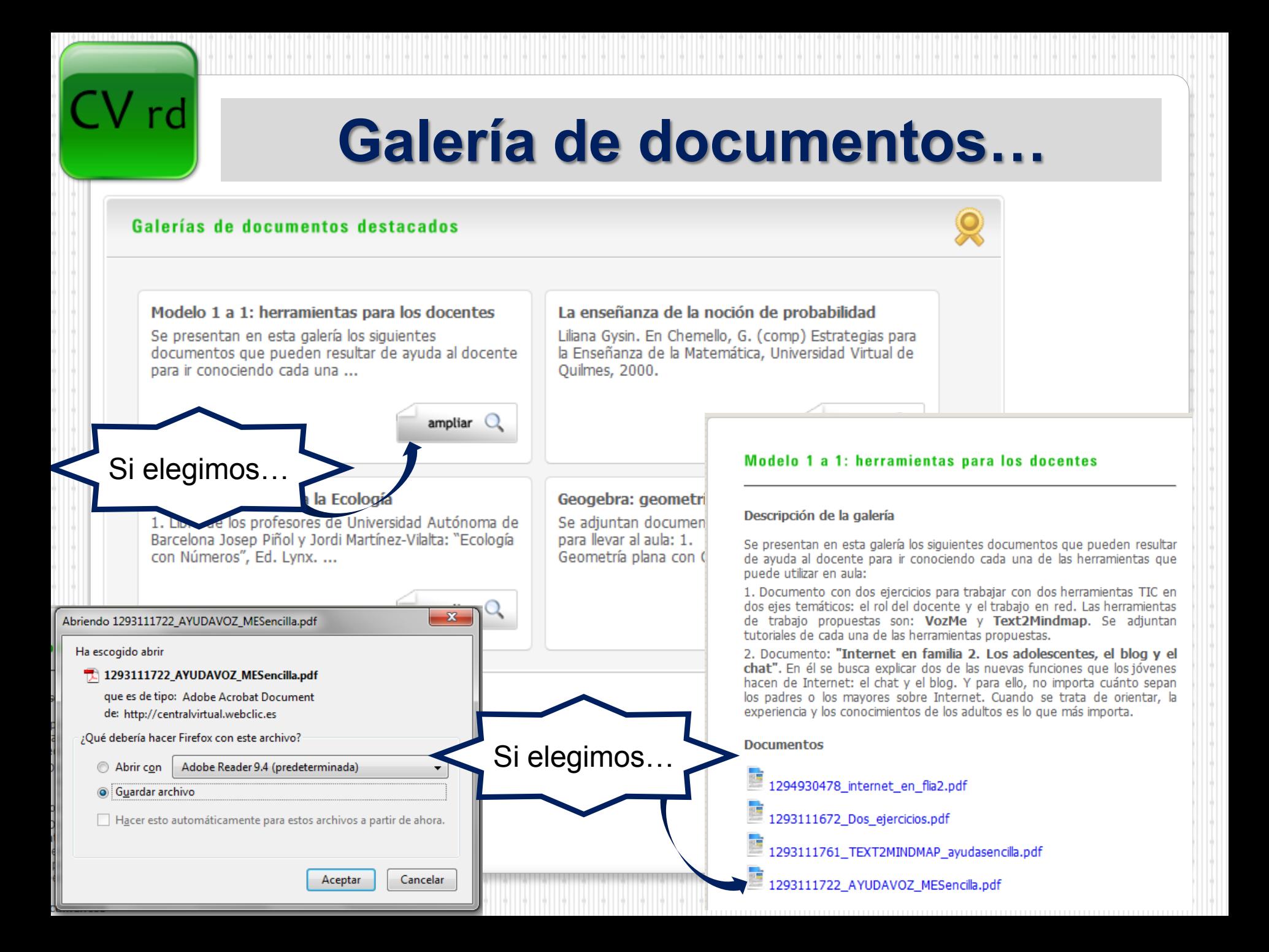

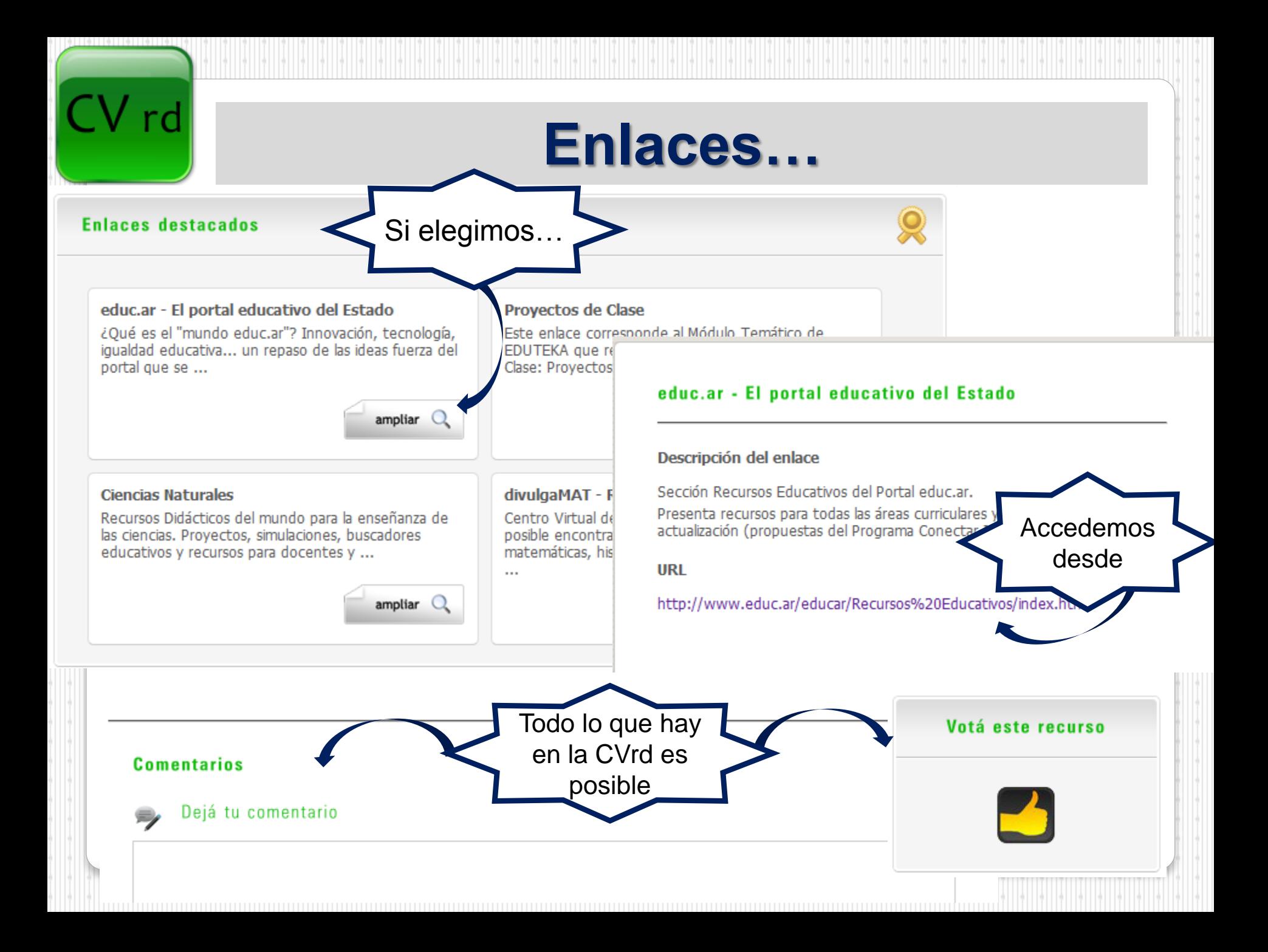

## **¿Cómo cargamos los recursos?**

### **1. Nos registramos como usuario…**

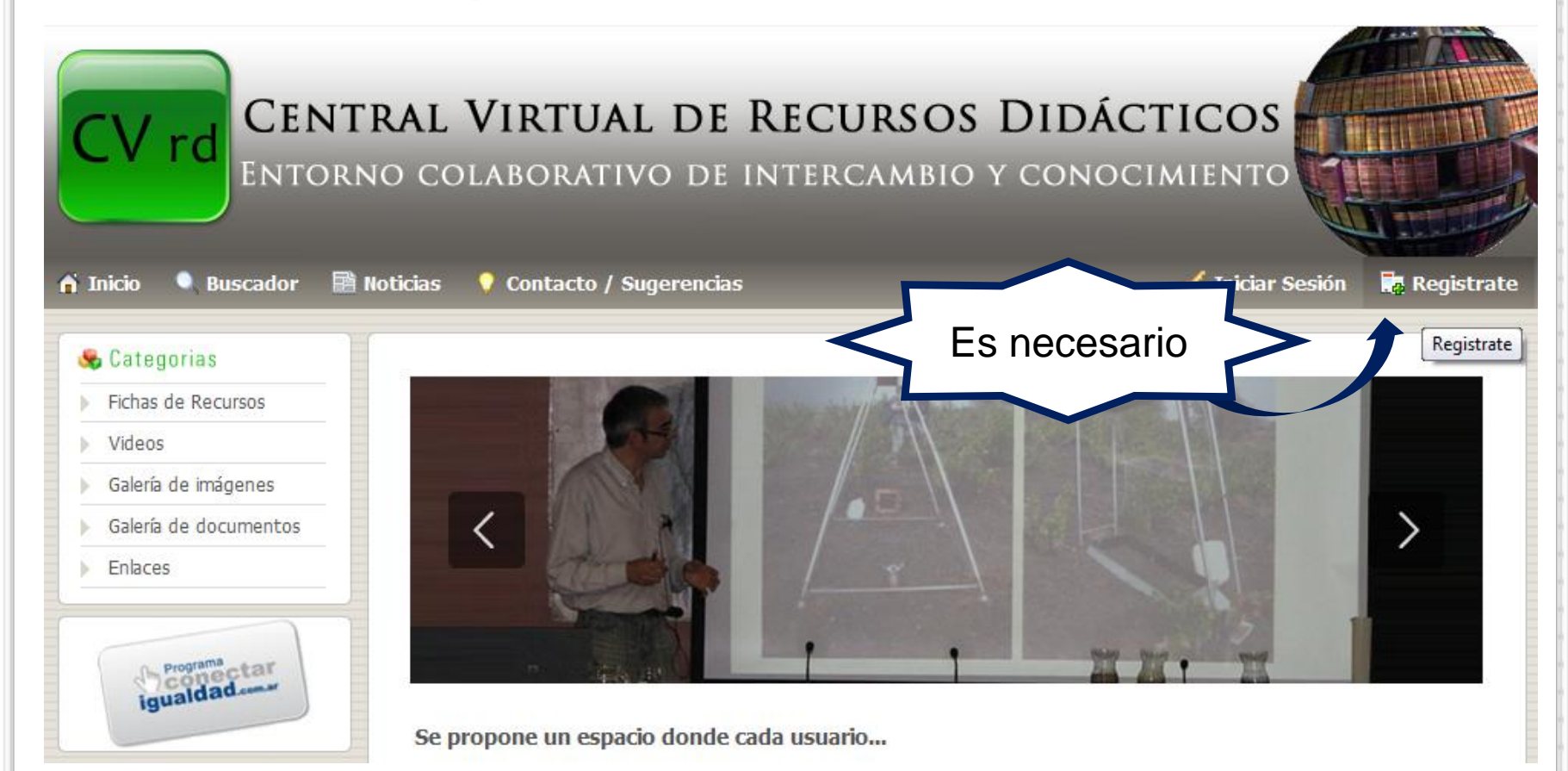

#### Registro de usuario

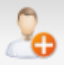

Una vez registrado, se le enviarán los datos correspondientes a la cuenta de correo electrónico proporcionada en este

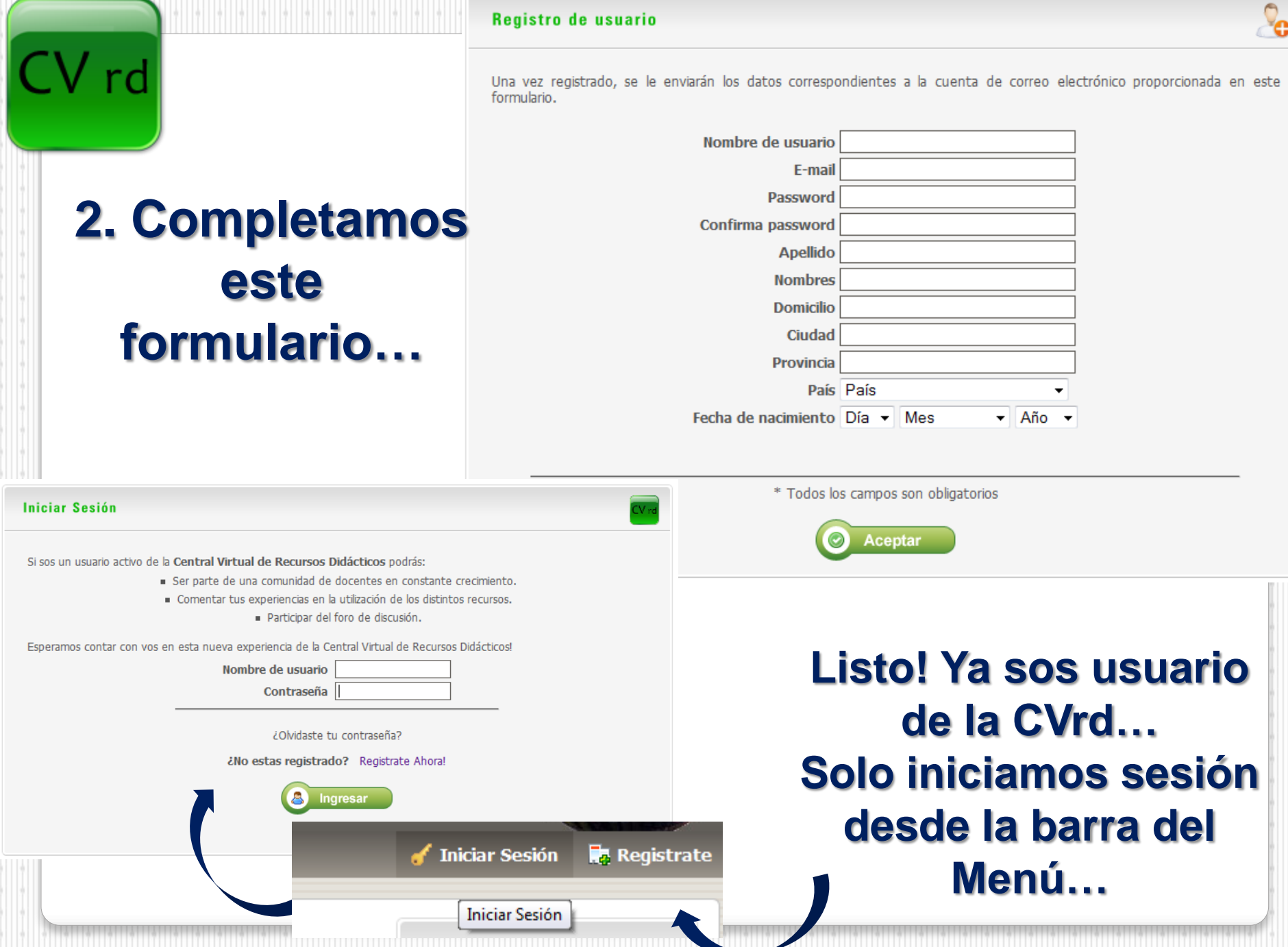

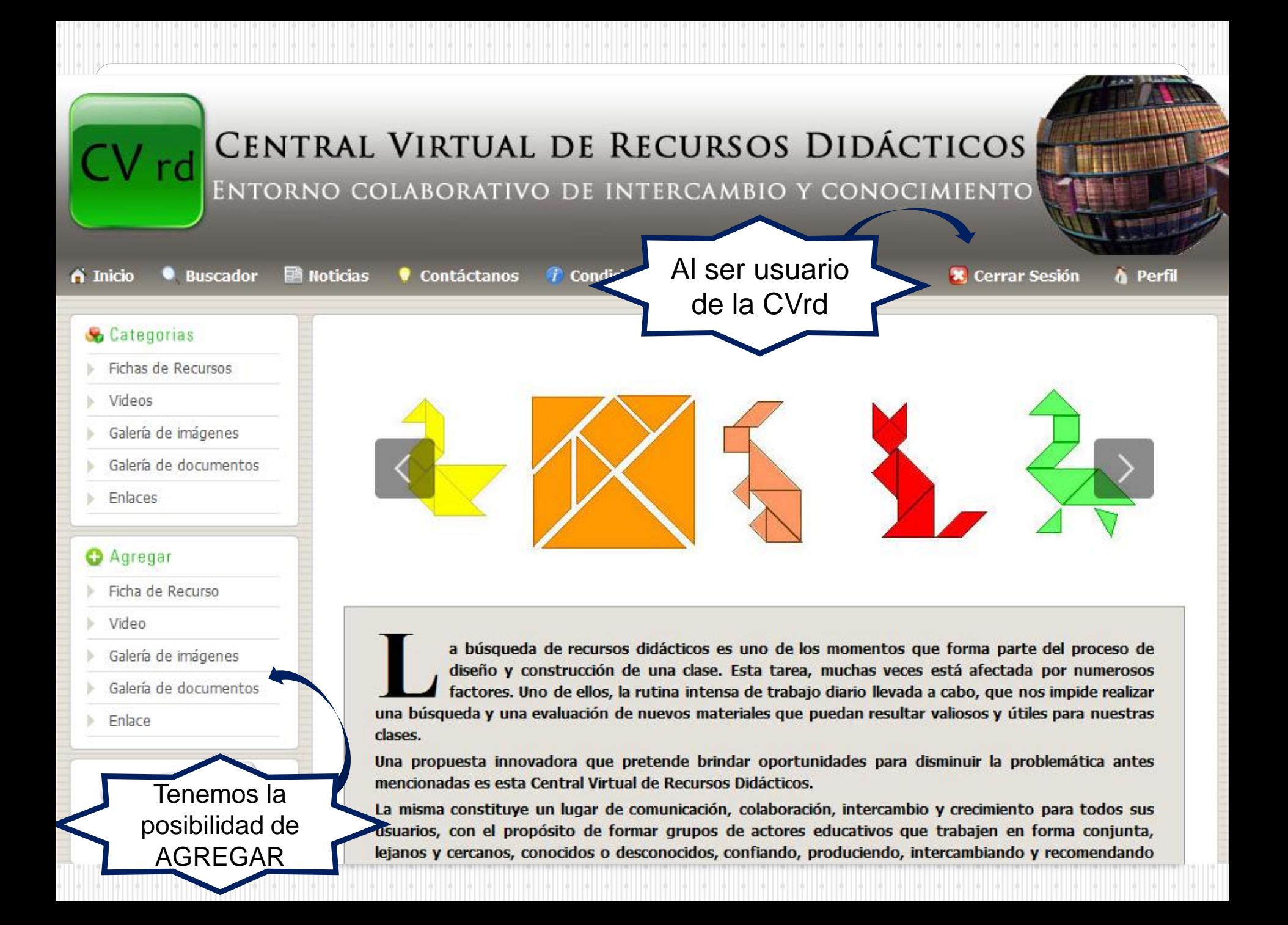

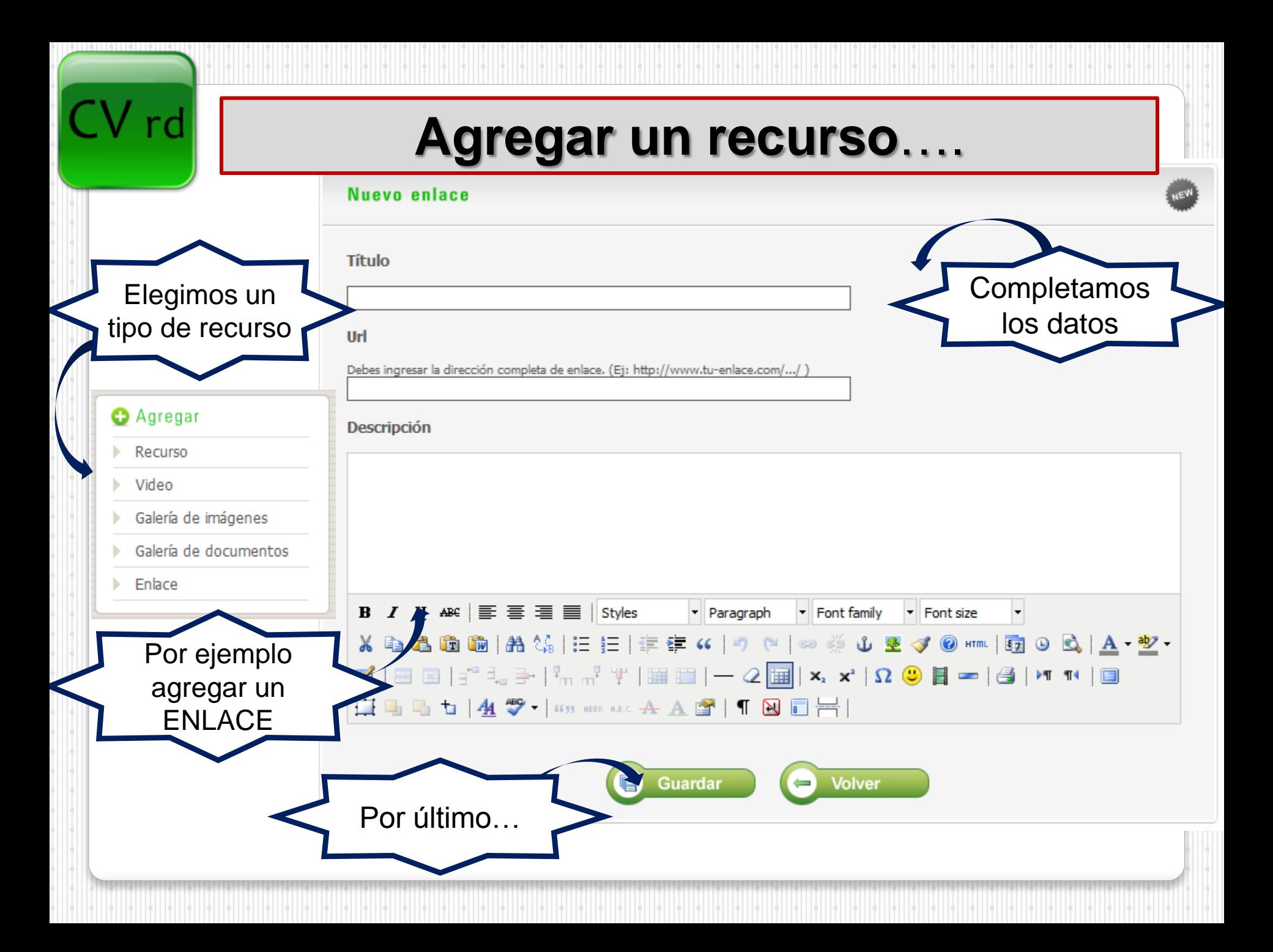

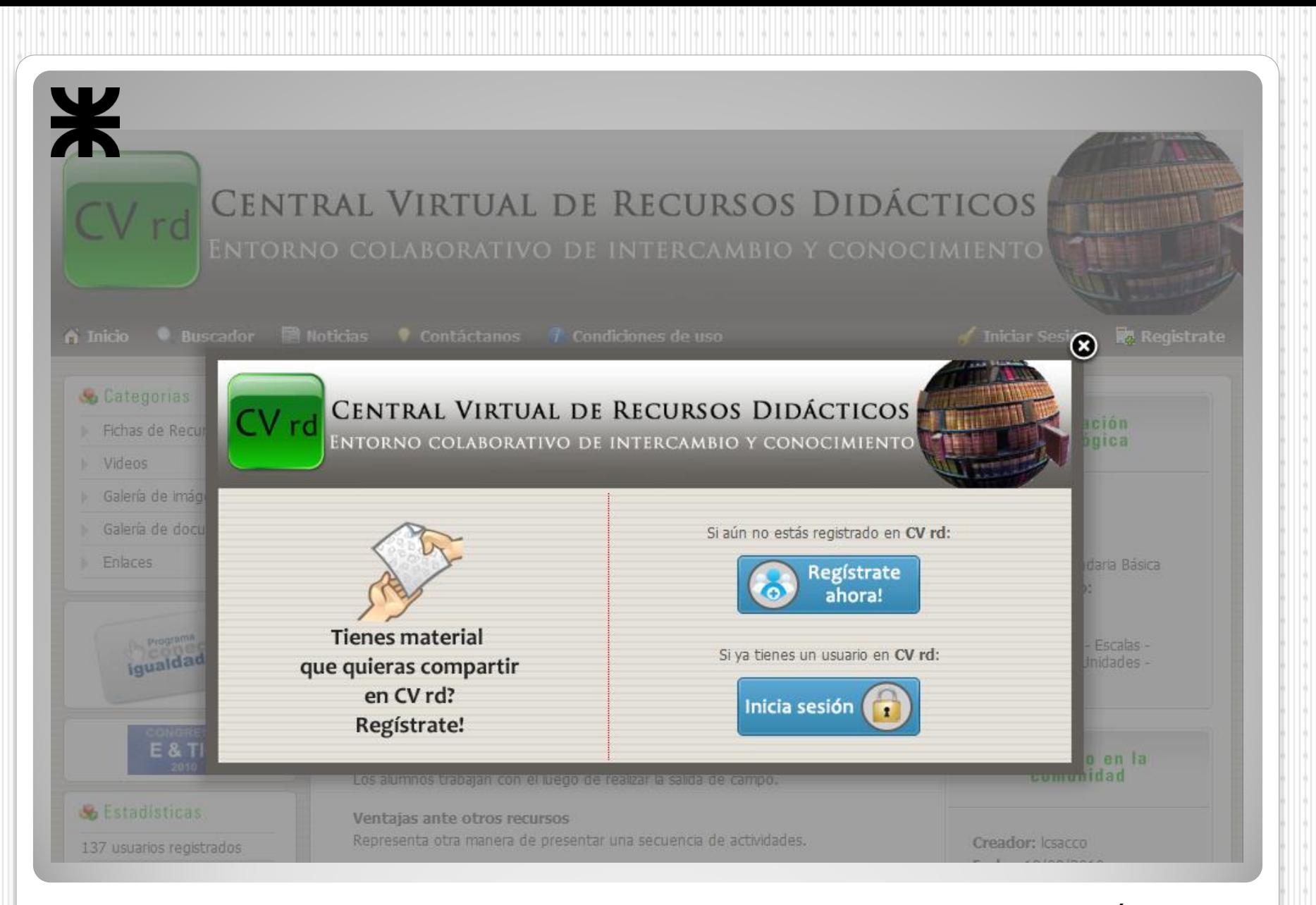

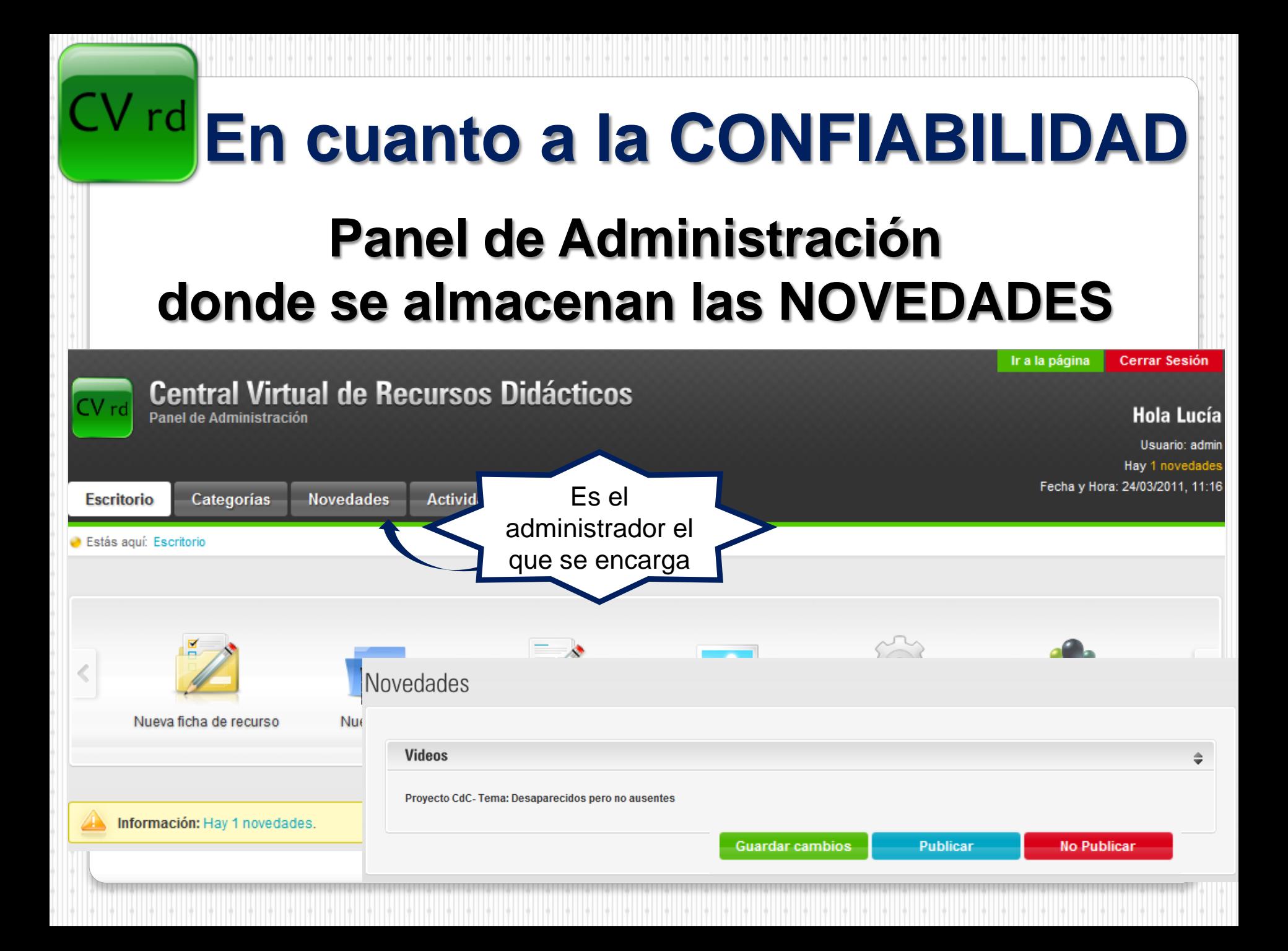

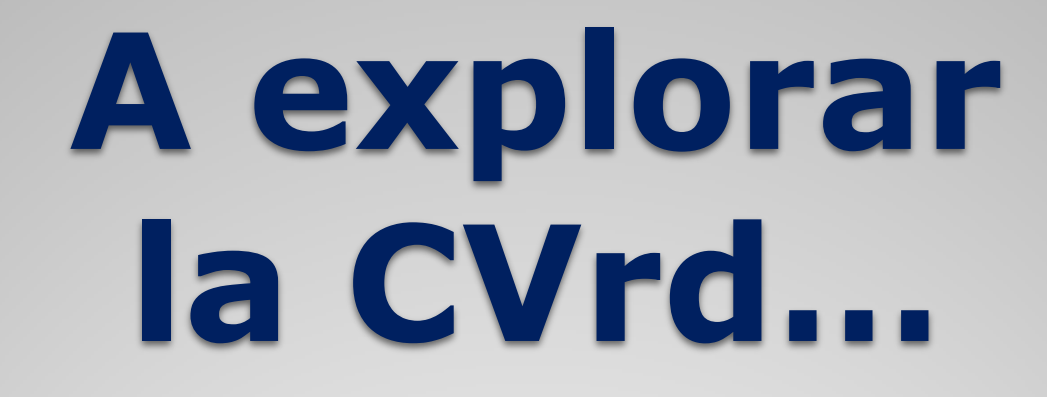

Ж

CENTRAL VIRTUAL DE RECURSOS DIDÁCTICOS

ENTORNO COLABORATIVO DE INTERCAMBIO Y CONOCIMIENTO

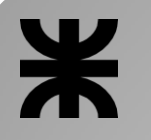

# **SEGUNDA PARTE del encuentro**

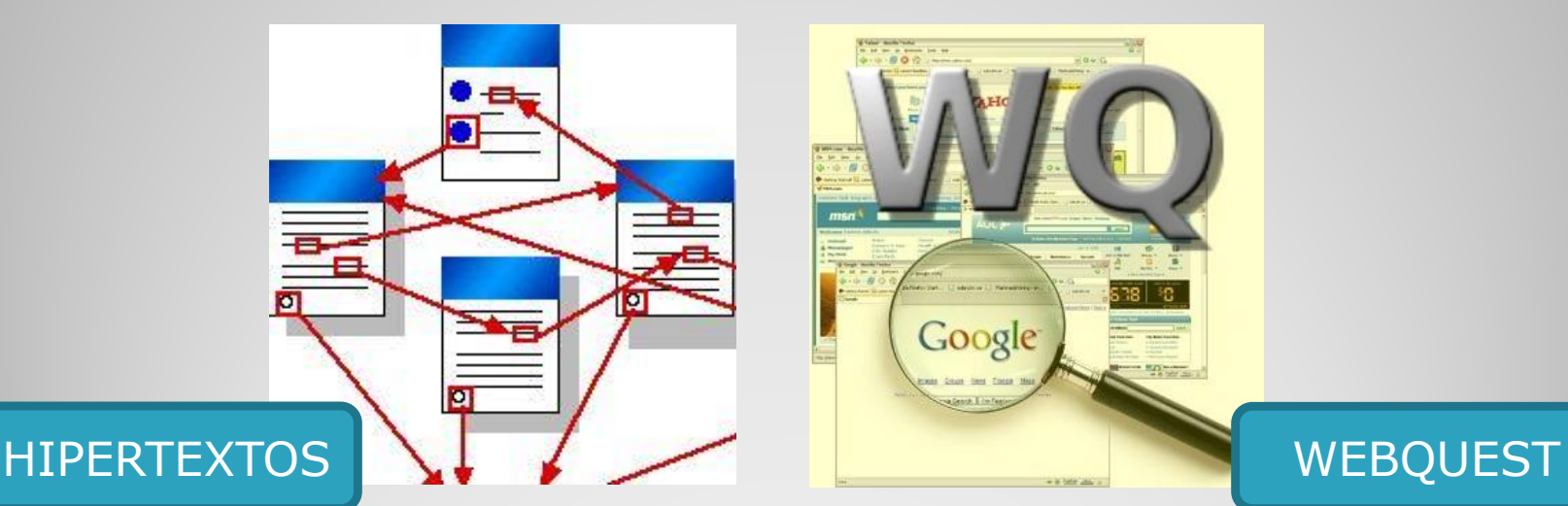

Licenciatura en Enseñanza de la Matemática – CURSO DE NIVELACIÓN Mg. Lucía C. Sacco

Google

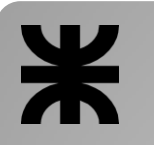

# **HIPERTEXTOS**

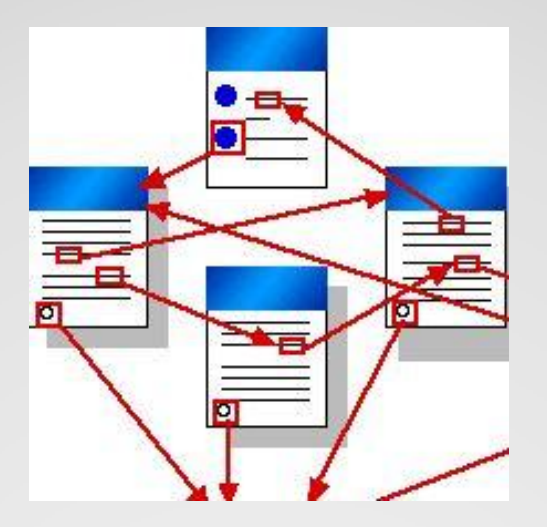

# $*$

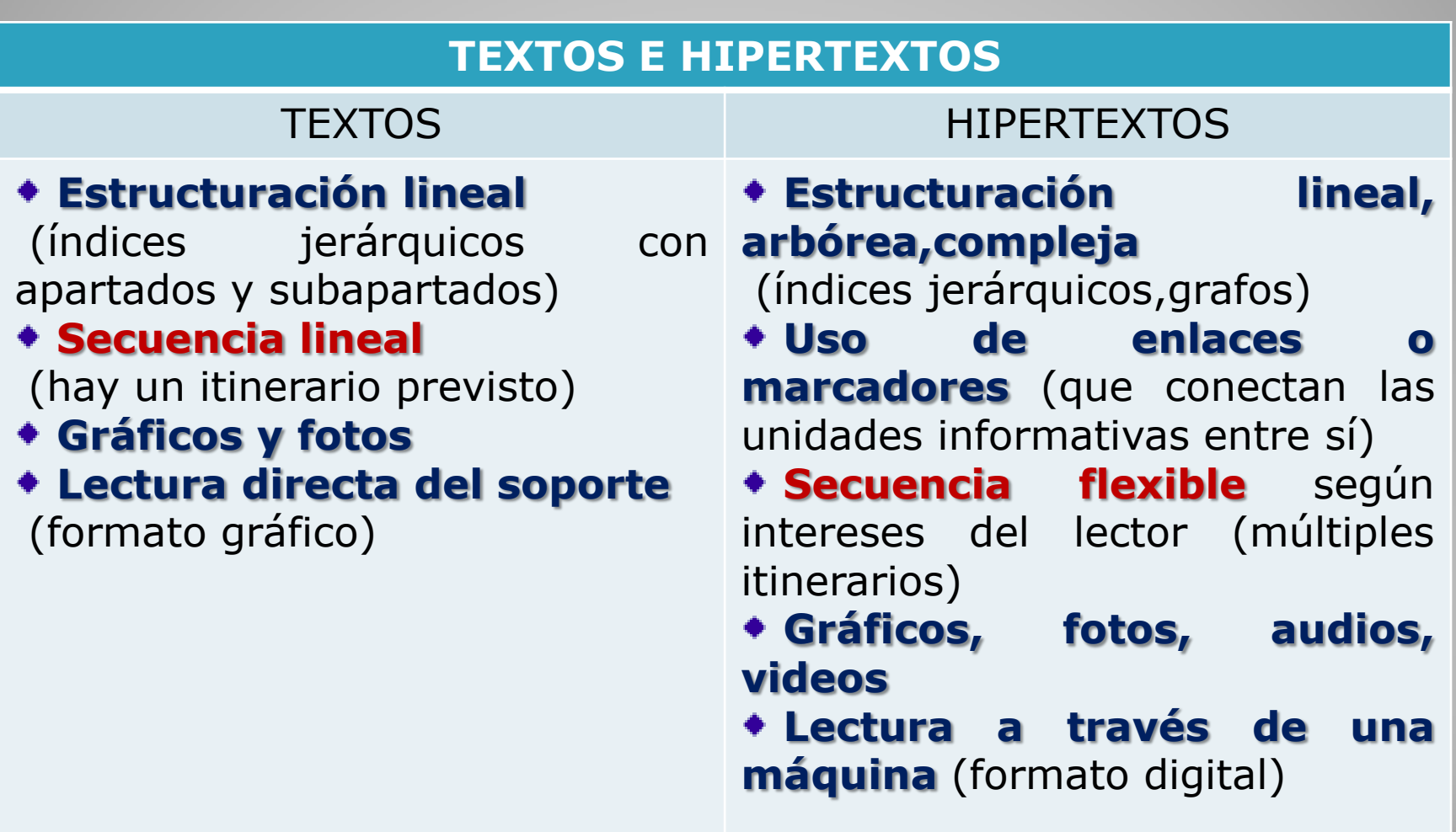

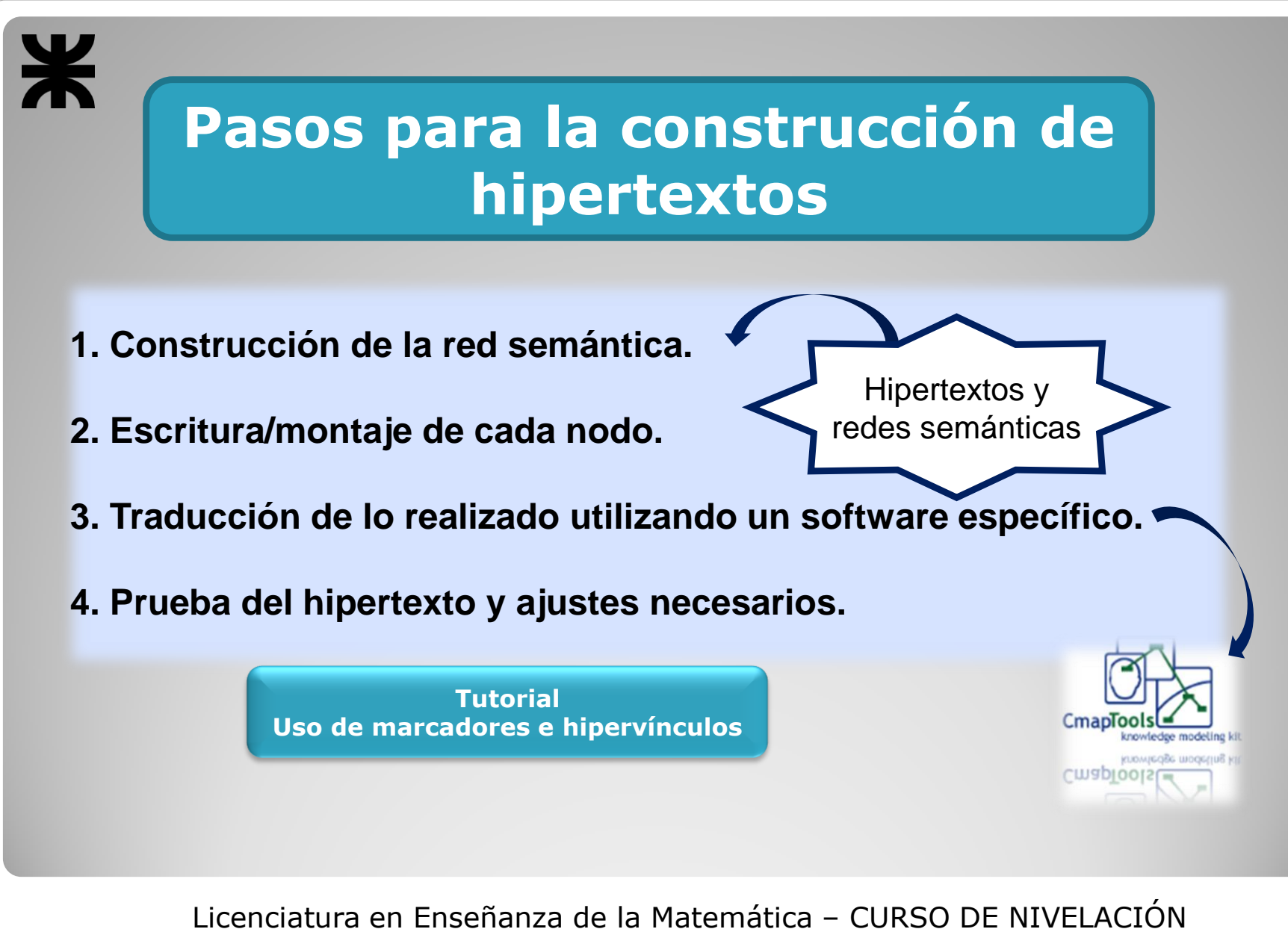

Mg. Lucía C. Sacco

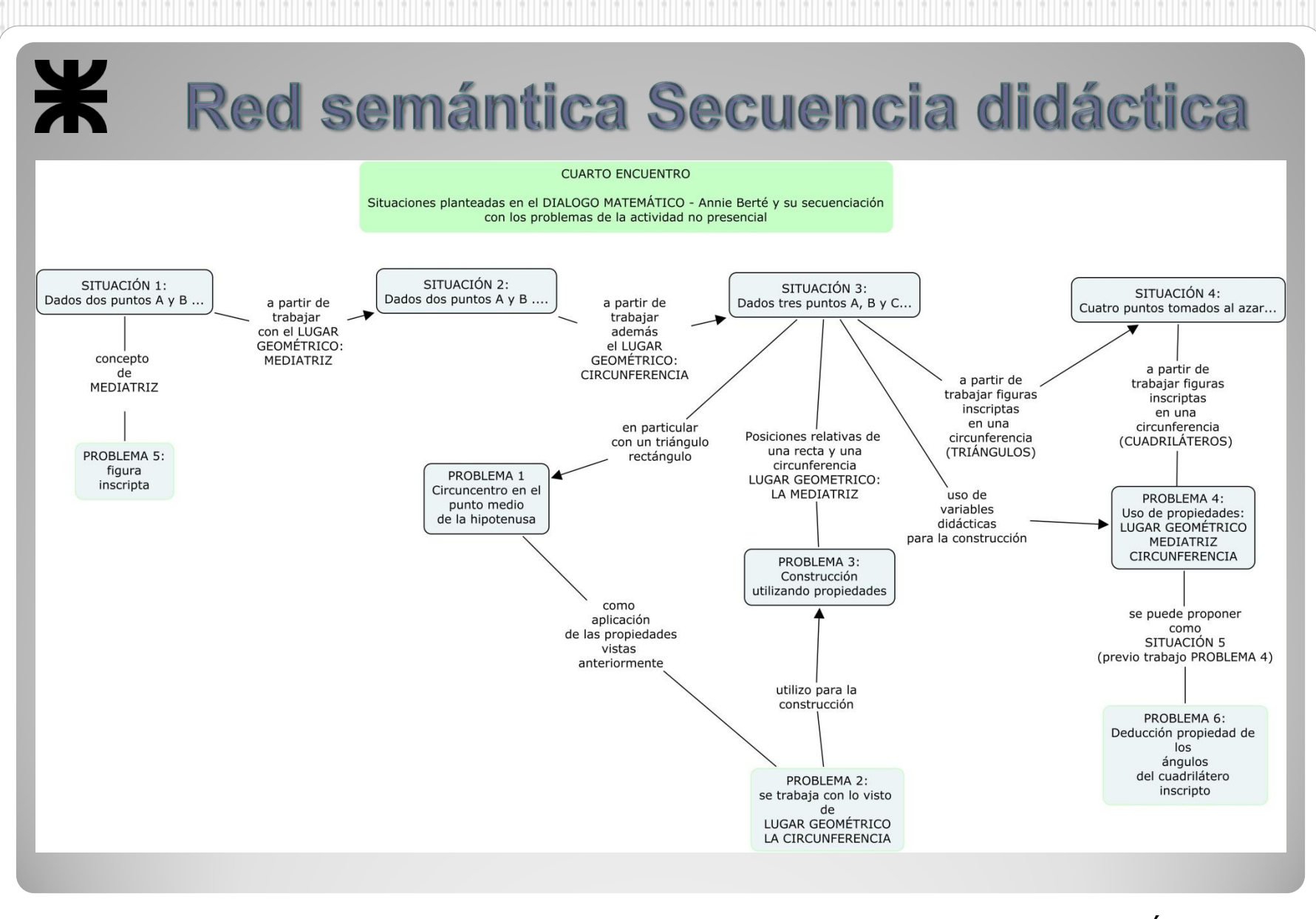

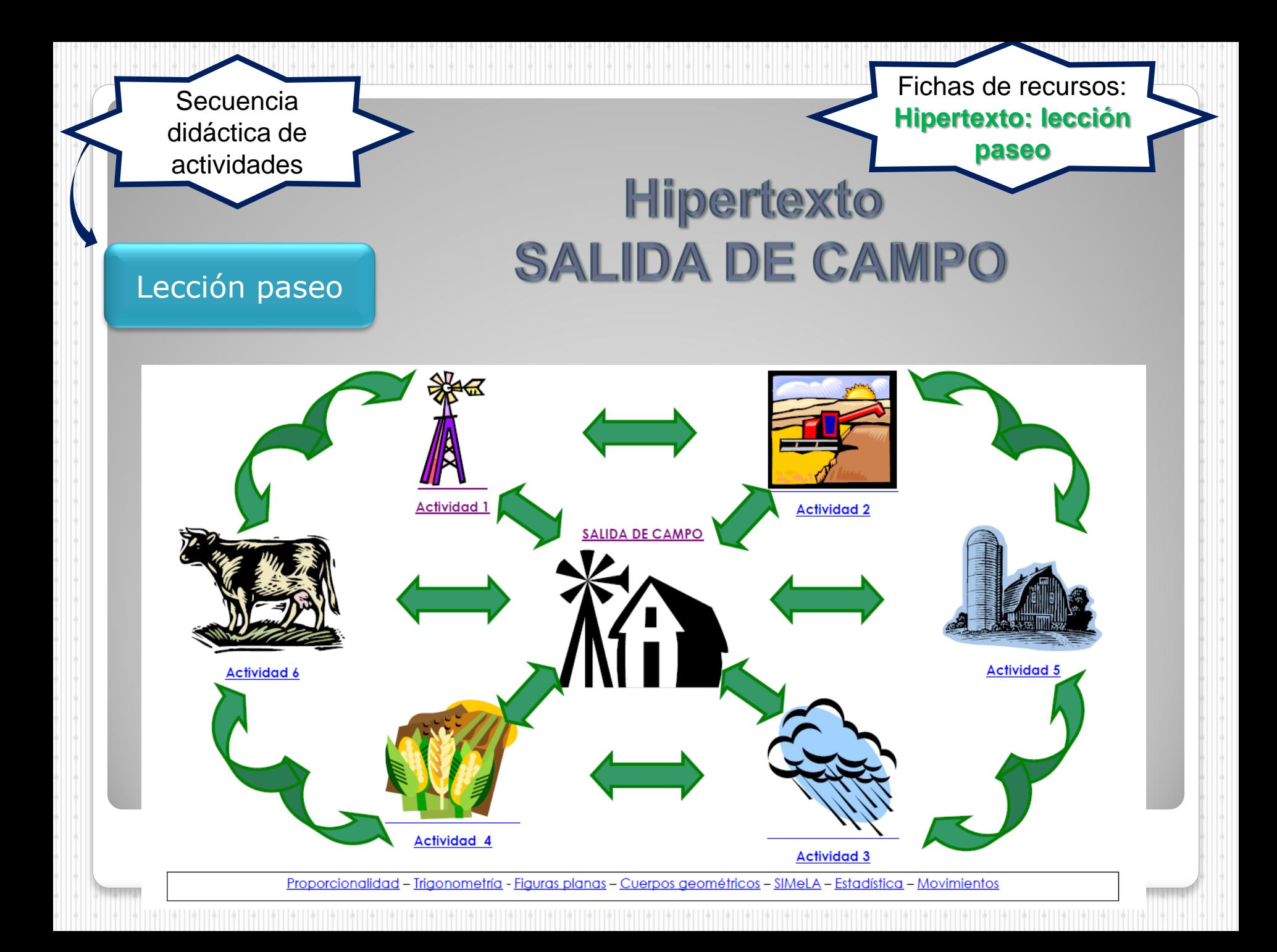

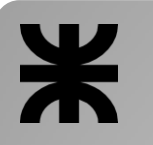

# **WEBQUEST**

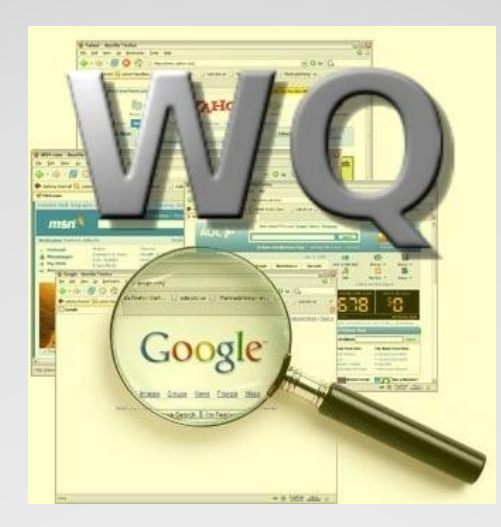

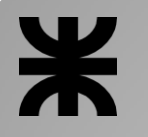

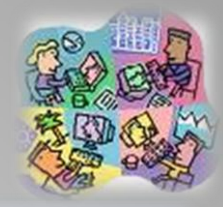

Una WebQuest es una actividad centrada en el uso y elaboración de la información, casi en su totalidad procesada de Internet.

**"El modelo WQ se sostiene en la firme creencia de que cada alumno es el único protagonista de la construcción de sus conocimientos"**

**"Obliga a la utilización de habilidades cognitivas elevadas, prevé el trabajo cooperativo y la autonomía de los alumnos e incluye una evaluación auténtica"**

Pero es un error decir creer que una WebQuest consiste, simplemente, en suministrar los contenidos de estudio en soporte digital o extraerlos de una wiki para que los estudiantes elaboren un resumen siguiendo un guión.

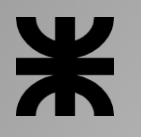

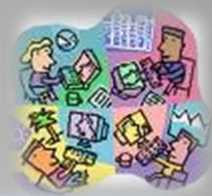

La estructura de una webquest está definida de la siguiente manera:

§ **Introducción.** Establece el marco de trabajo. § **Tareas.** Proporciona las tareas a realizar. § **Proceso.** Describe los pasos a seguir en las tareas. § **Recursos.** Proporciona enlaces con información relevante. § **Evaluación.** Explica cómo se evaluarán las tareas. § **Conclusión.** Recuerda lo aprendido y anima al proceso de aprendizaje.

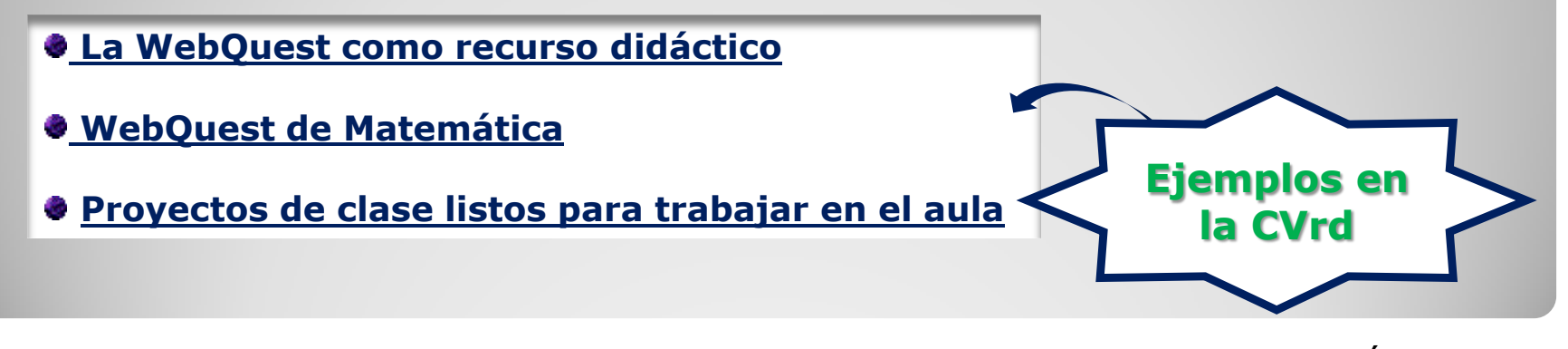

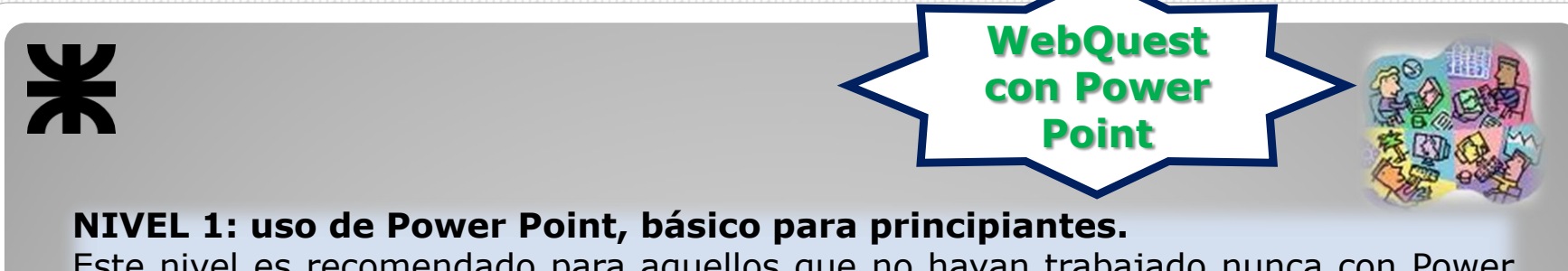

Este nivel es recomendado para aquellos que no hayan trabajado nunca con Power Point.

> **Tutorial básico Uso Power Point**

#### **NIVEL 2: uso de Power Point, utilizando opciones que permiten diseñar una WebQuest con apariencia de página Web.**

Este nivel es recomendado para aquellos que tienen ciertas nociones básicas del uso del Power Point.

> **Tutorial para el diseño y construcción de una WebQuest**

**NIVEL 3: creación de una WebQuest en línea utilizando la página de Internet** [www.phpwebquest.org](http://www.phpwebquest.org/)

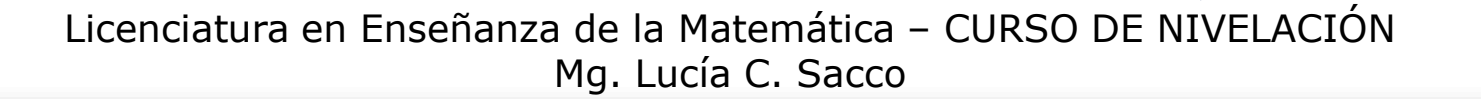

**[WebQuest en](http://centralvirtual.webclic.es/videos_ampliar.php?id_video=29)  línea**

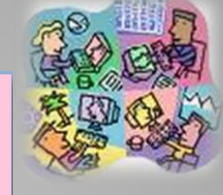

## **WEBQUEST DE PRUEBA**

### **CURSO DE NIVELACIÓN** AÑO 2011

Licenciatura en Enseñanza de la Matemática Mgter. Lucía C. Sacco

\*

Inicio Introducción Tarea Procesos Recursos

Evaluación

Conclusión Crédito

# Ж **ACTIVIDAD** PRIMER ENCUENTRO

Preparar un HIPERTEXTO o una WEBQUEST para un tema específico

Utilizar alguno de los software presentados en los próximos encuentros

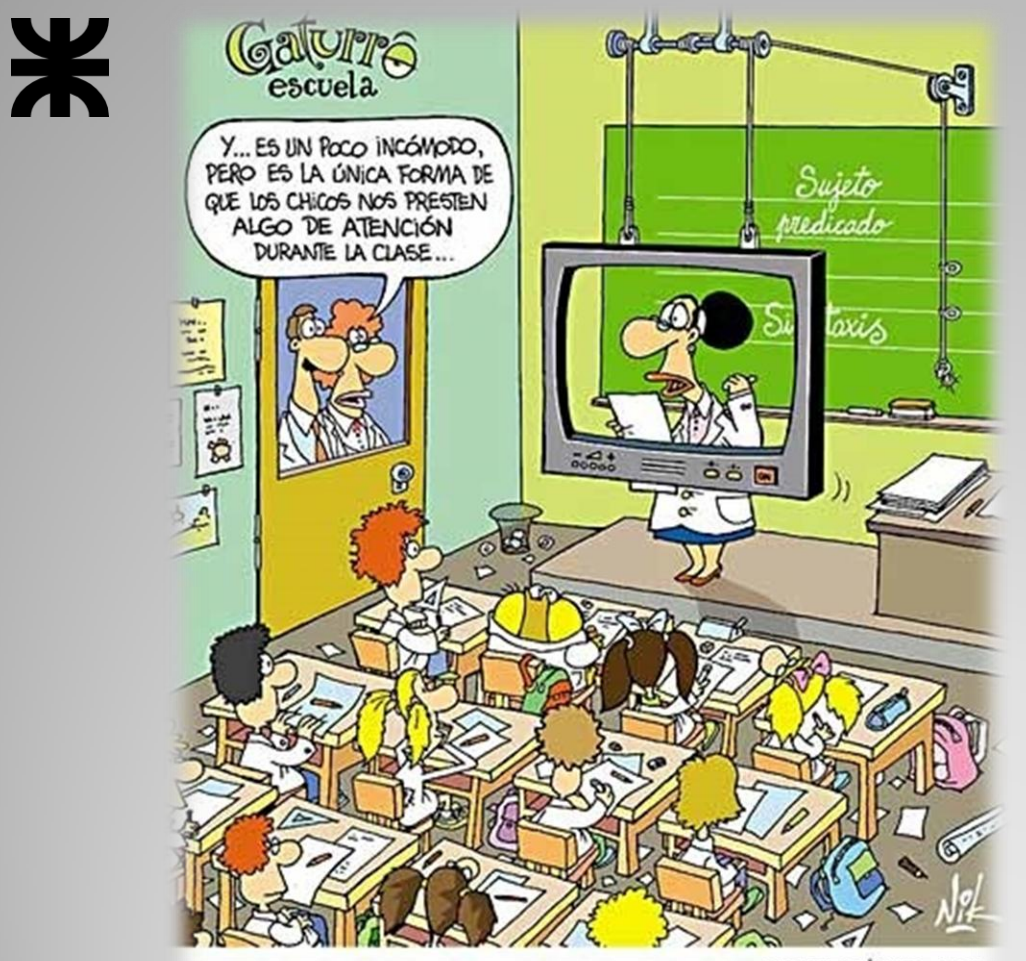

Imagen extraída de: [http://tutoriasutnfrre.blogspot.c](http://tutoriasutnfrre.blogspot.com/2009_12_01_archive.html) [om/2009\\_12\\_01\\_archive.html](http://tutoriasutnfrre.blogspot.com/2009_12_01_archive.html)

www.gaturro.com

# **¡MUCHAS GRACIAS!**

**[lcsacco@gmail.com](mailto:lcsacco@gmail.com)**